#### CONCEPTUALIZACIÓN Y DISEÑO DE UNA RED SOCIAL BASADA EN EL INTERCAMBIO DE PRODUCTOS Y SERVICIOS

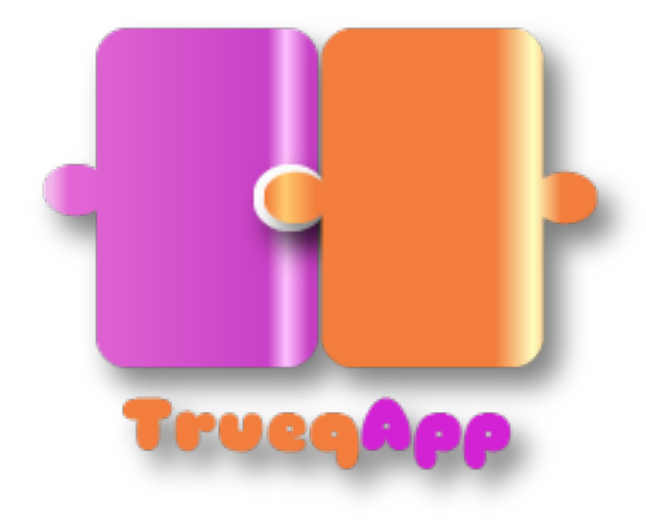

Consultor: Sergio Schvarstein Liuboschetz

Profesor: David García Solórzano

Ò

Profesora: Asun Muñoz Fernández

#### Autor: Neus Sotorres Gea

Proyecto Final de Máster

#### Máster en Aplicaciones Multimedia

Itinerario profesionalizador

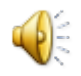

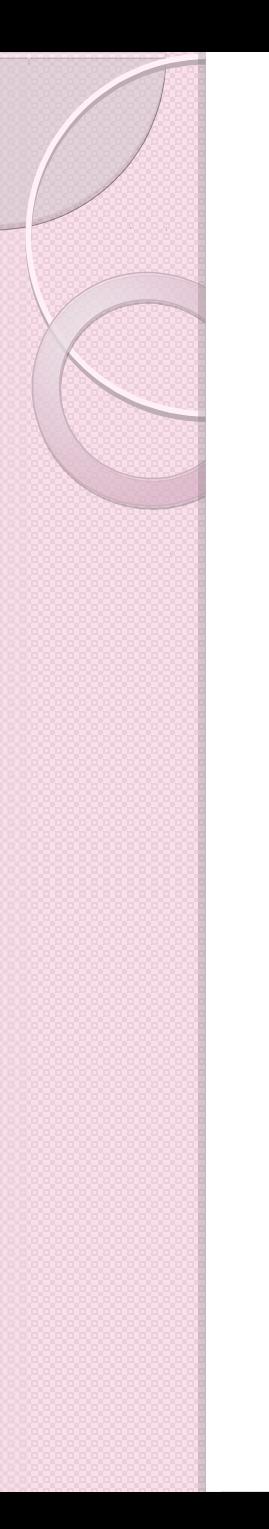

# Motivación

- La sociedad cada vez es más consumista y esto ya no es sostenible.
- Consumimos más de lo que necesitamos porque nos da una falsa felicidad

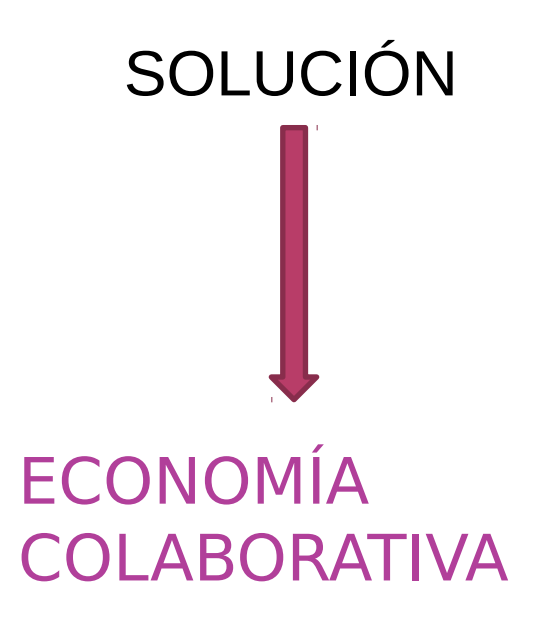

## ¿Qué es la economía colaborativa?

- Se basa en prestar, alquilar o intercambiar productos
- No requiere tener beneficios económicos
- Cada vez está más extendido en la sociedad

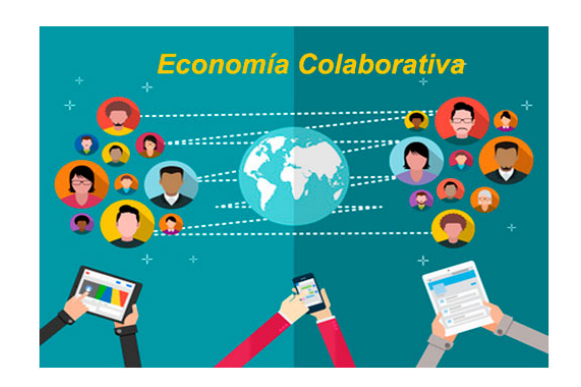

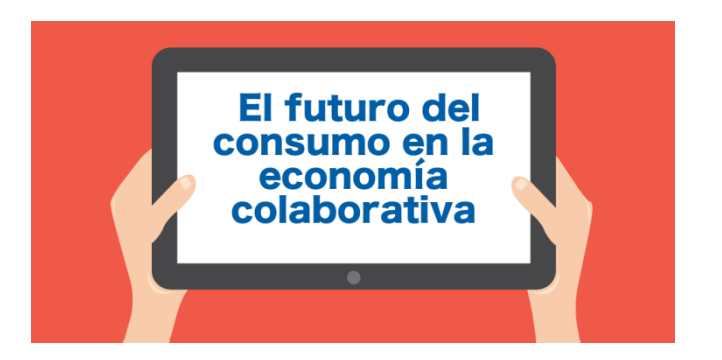

### Beneficios de la economía colaborativa

- El ahorro
- Desarrollo sostenible
- Gestión de recursos
- Mayor oferta
- $\bullet$  Beneficio medioambiental competición  $\mathbb{R}^3$

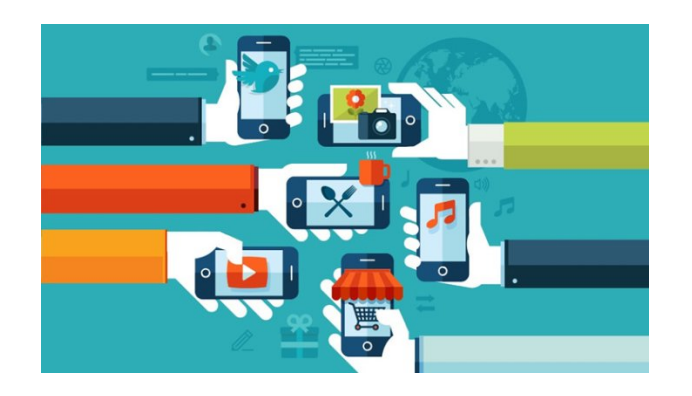

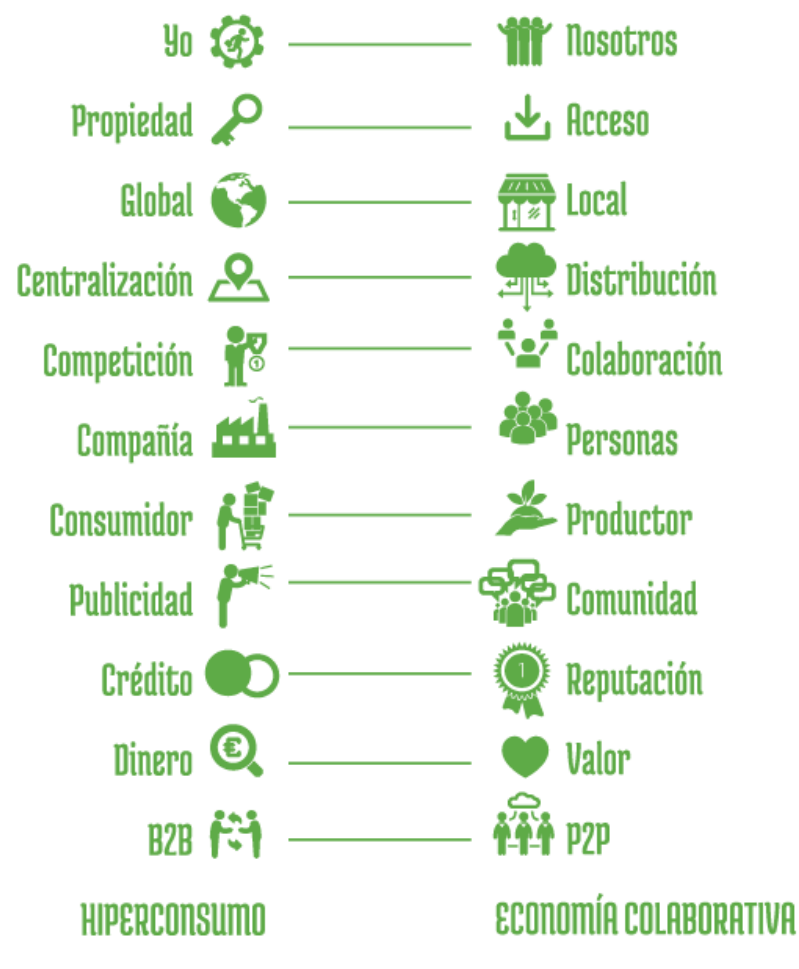

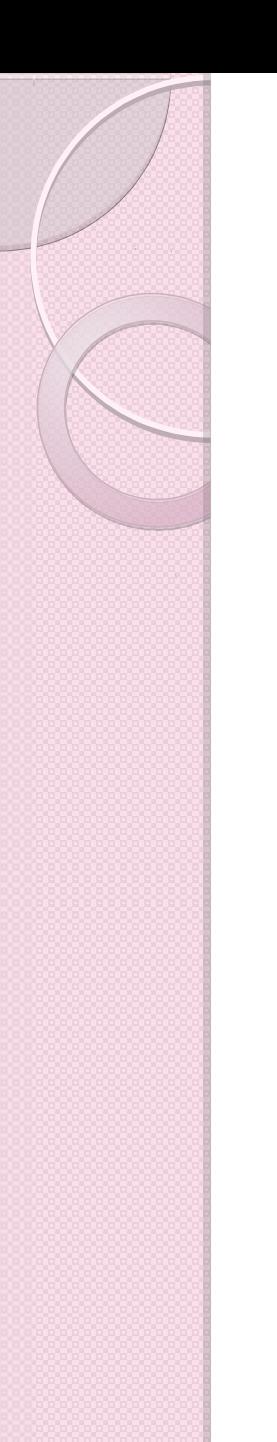

# La Aplicación

#### ● El nombre

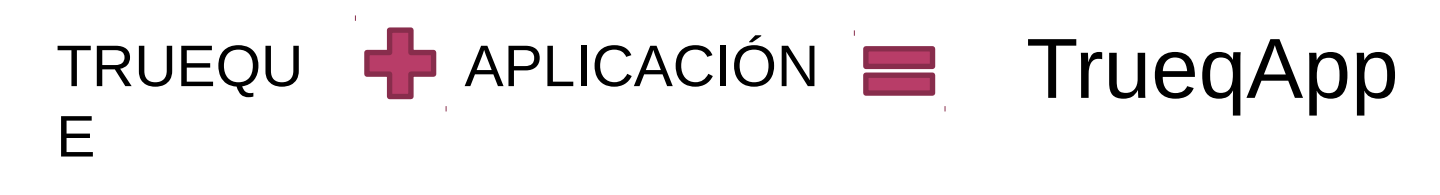

#### El logotipo

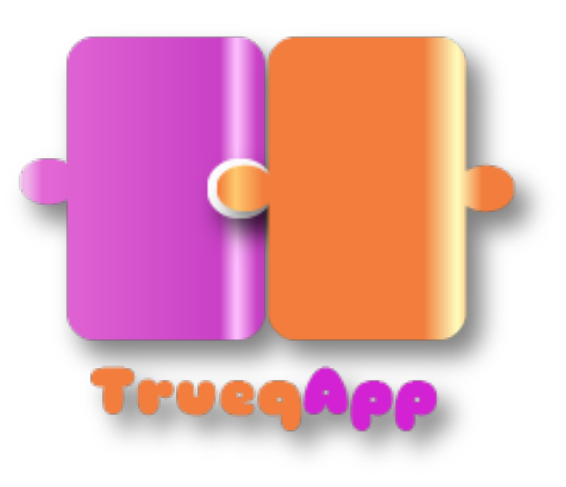

Una pieza complementa a la otra

# Novedades que aporta **TruegApp**

- Moneda propia de la aplicación
- Dirigido, además de a personas individuales, a empresas de toda clase
- Ayuda a las personas a encontrar grupos antes ahora<sup>105</sup>

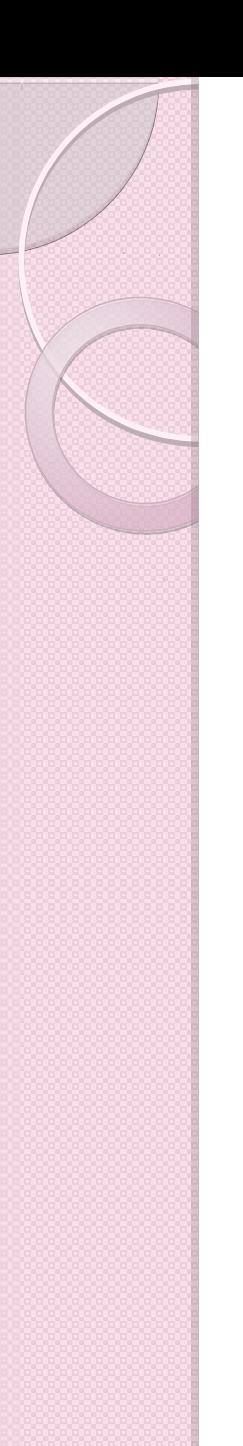

# Conceptos generales

El intercambio se realiza mediante una moneda propia de la aplicación

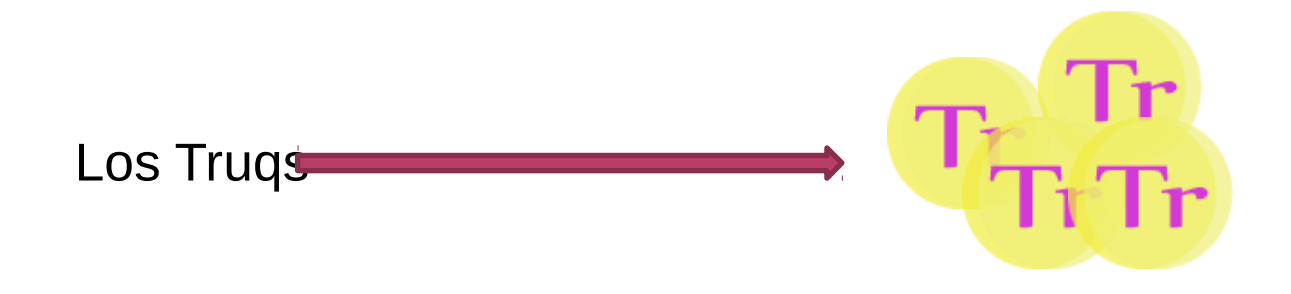

Cuando dono algo o presto un servicio se me hacen efectivos unos Truqs, con los que podré después recibir yo otro producto o servicio

Página inicio:

- Productos/servicios nuevos y cercanos
- Filtro de búsqueda
- Menú principal
- Necesito/Ofrezco

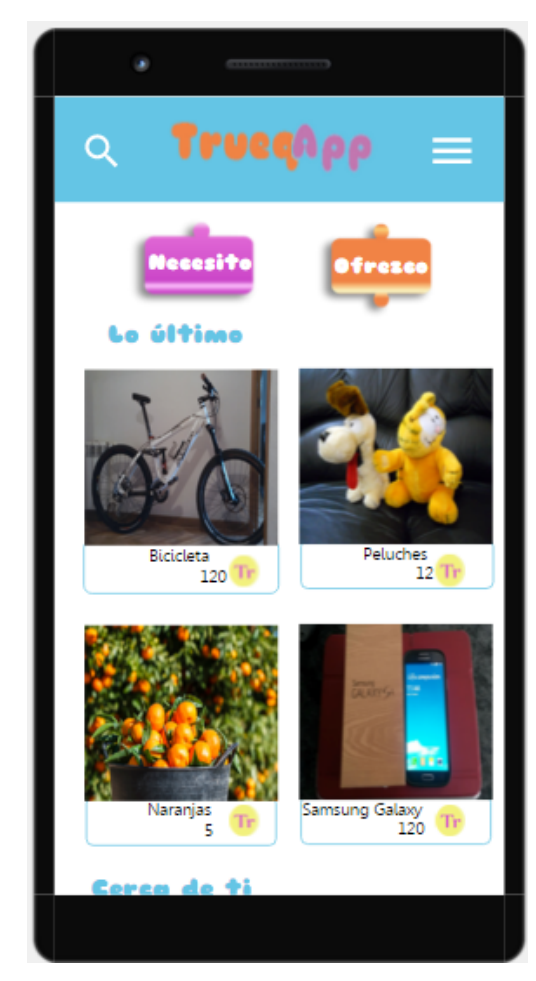

Filtro de búsqueda de productos, o grupos de consumo:

- Por tipo de usuario
- Por operación
- Por proximidad
- Por categoría

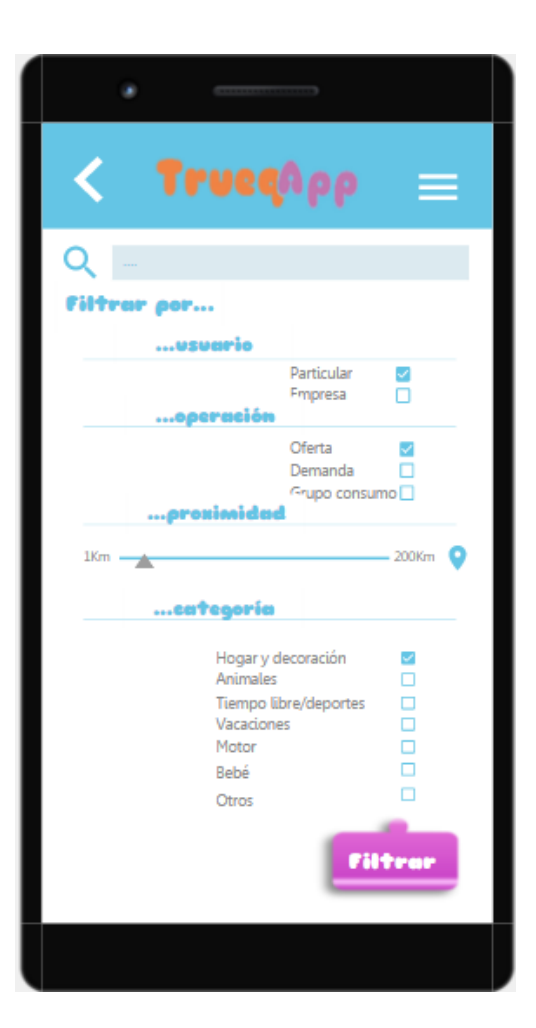

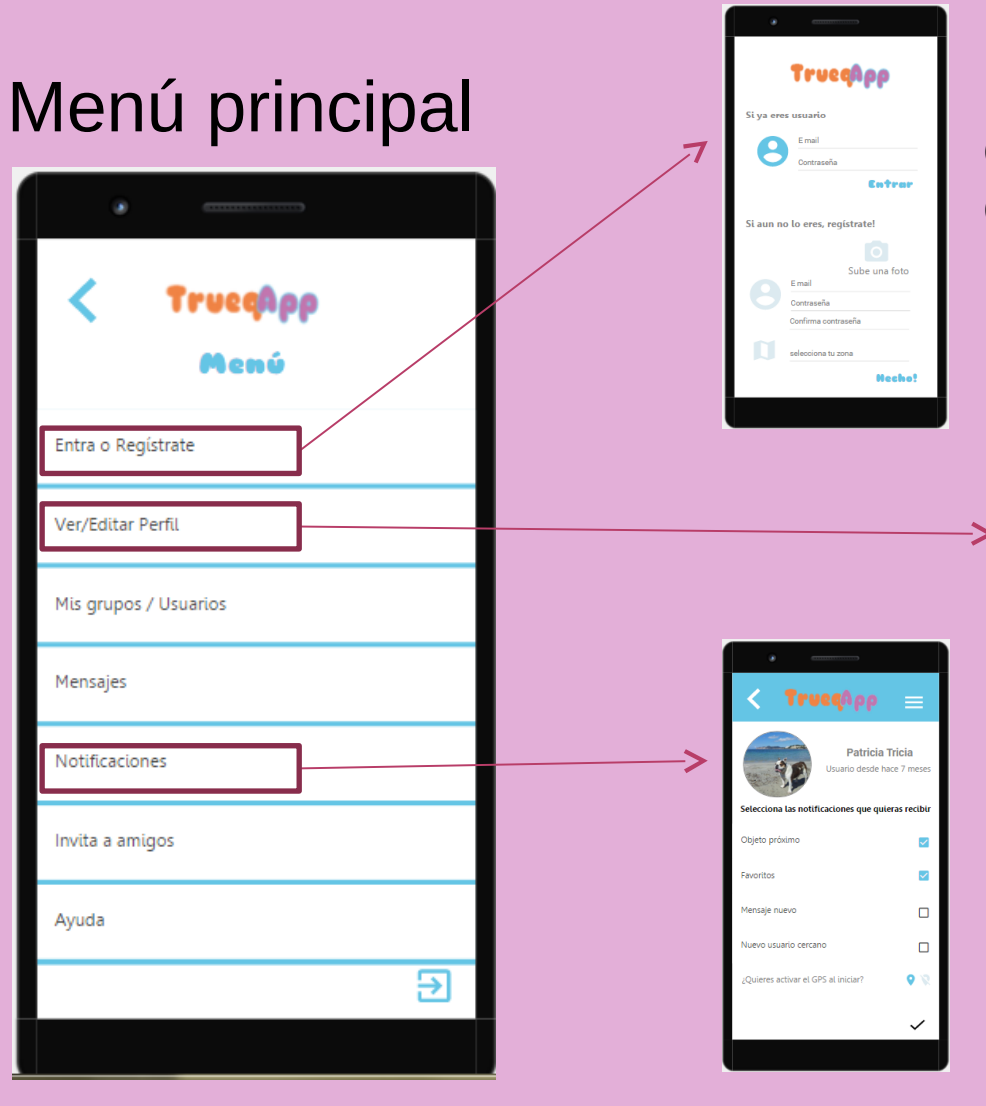

Registro o entrada si ya es usuario

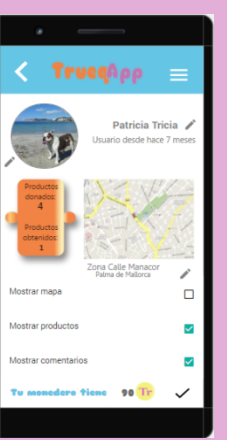

Editar perfil, qué muestras a otros usuarios y tus actividades en TrueqApp

Editar que notificaciones quieres que te envíe la app

TruegApp = Mis arveo

> Trueanpp Avudo

férminos de uso .<br>Política de privacidad Reglas de convivencia Acerca de TruegApp .<br>Valora esta ann

### Menú principal

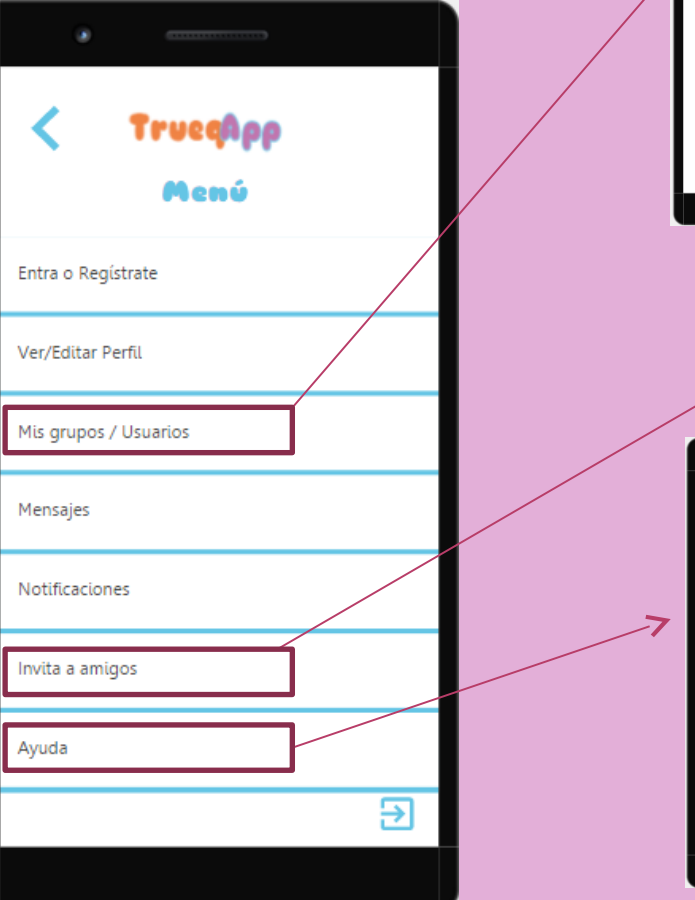

Grupos a los que pertenecemos, los que nos puedan interesar, y usuarios a los que seguimos

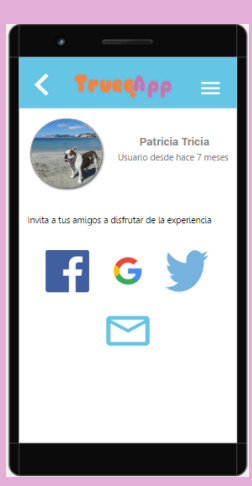

Invitar a amigos a que participen en TrueqApp

Menú de ayuda, condiciones y términos legales

#### ¿Qué necesitas?

Cuando le damos a este botón, situado en la página de inicio, aparece la pantalla en la que describiremos nuestros 'deseos Necesito

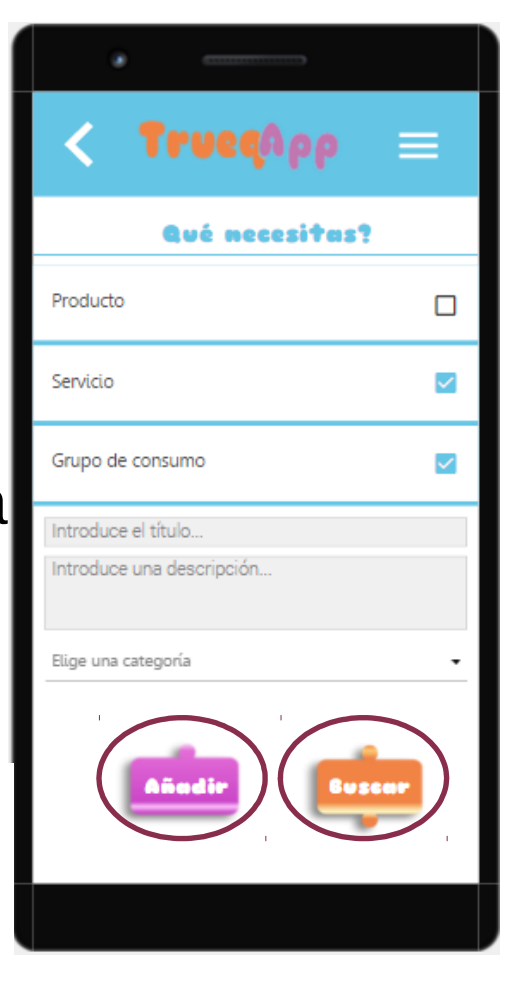

Desde aquí podremos buscar en la aplicación o añadir a nuestra lista

#### ¿Qué ofreces?

Si, en cambio, damos a 'Ofrezco', añadiremos los datos del producto, pudiendo tomar una foto, y se añadirá a los proc

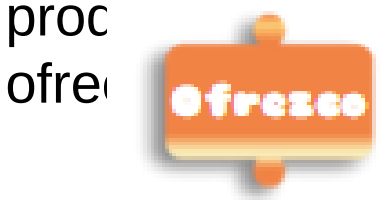

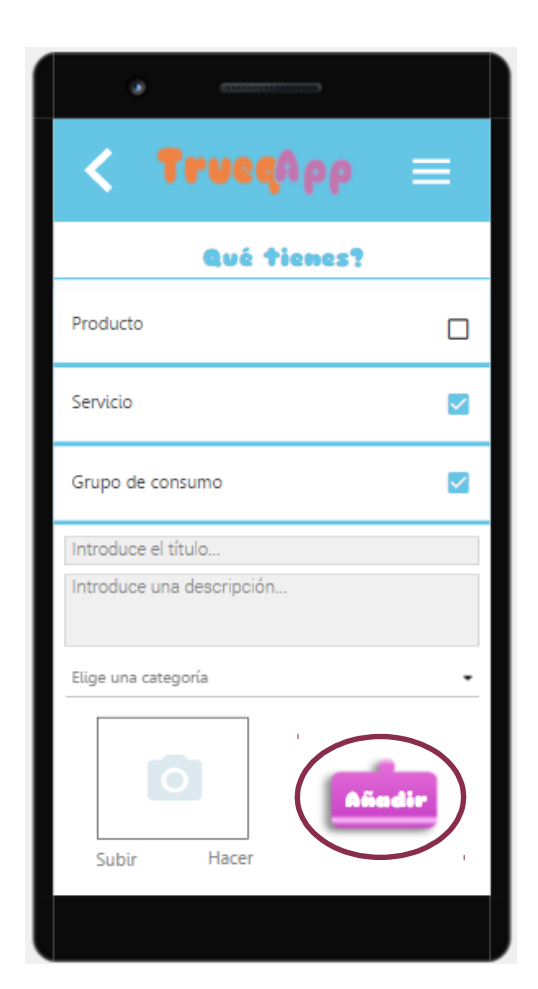

Este producto/servic io ya aparecerá en las listas de todos los usuarios, y en nuestra propia página

#### Página del producto/servicio

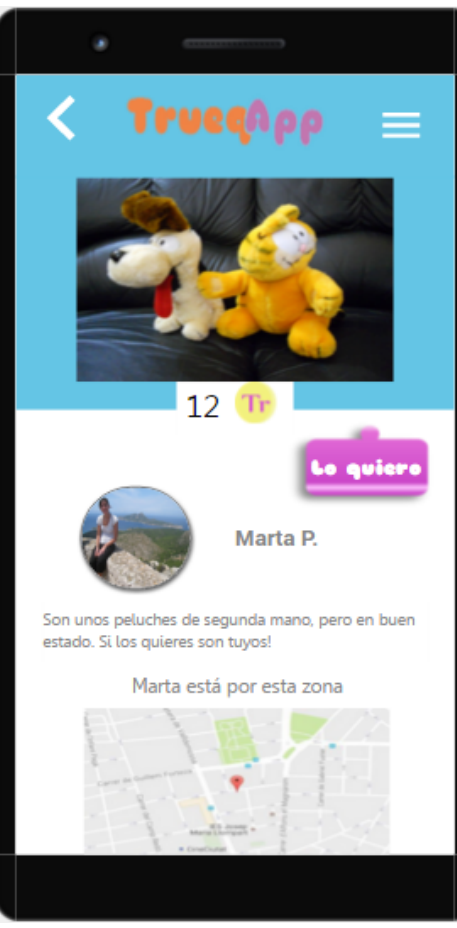

- Cuando seleccionamos un producto se abre la página con sus detalles y con el usuario que lo ofrece.
- Desde aquí podremos acceder a diversas páginas

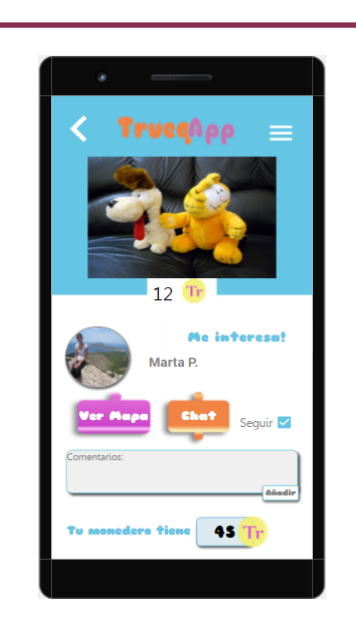

Me interesa el producto, acceso al contacto con el anunciant

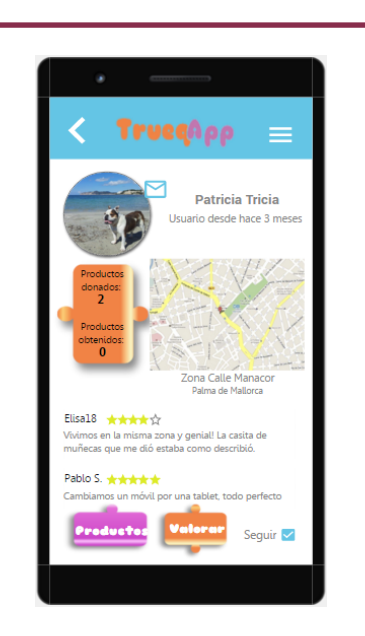

Perfil del usuarios que ofrece el producto/ servicio

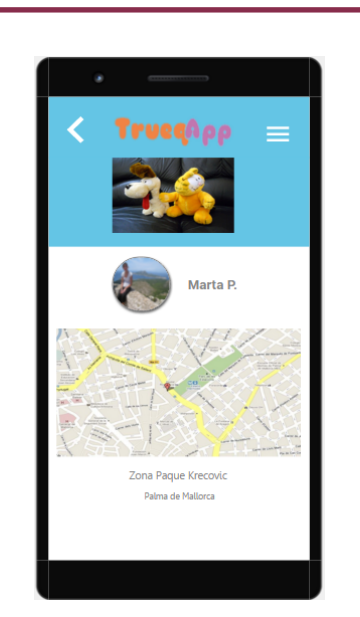

Mapa de la situación del vendedor

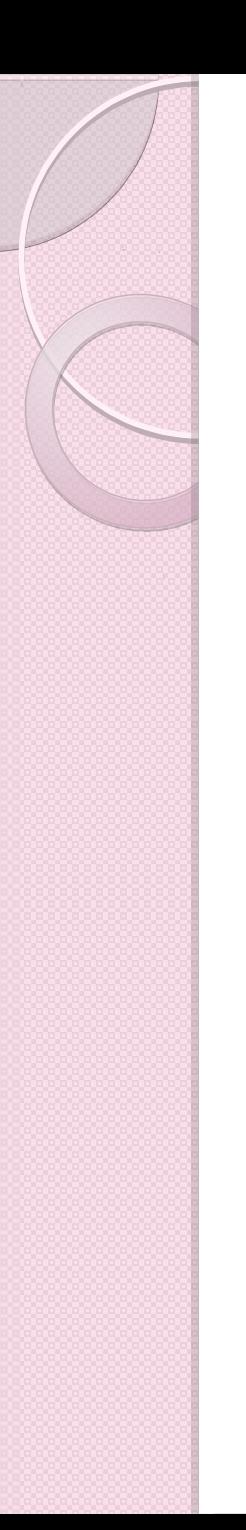

# Tipo de Aplicación

La aplicación se desarrollará para Android, y será nativa.

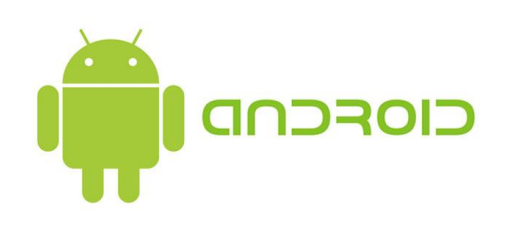

Nos basaremos en la filosofía Mobile first. Primero centrándonos en el diseño y desarrollo en móvil, y más tarde en Tablet

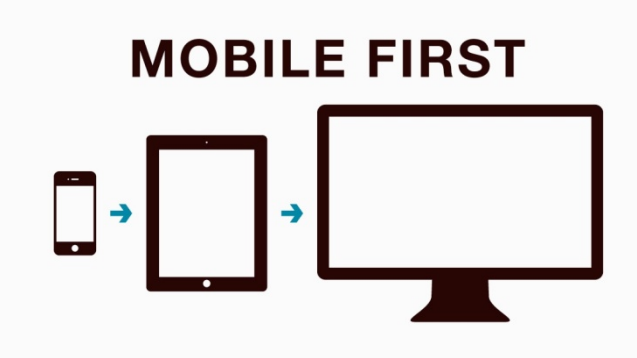

# Conclusiones

- Es un proyecto totalmente factible.
- Después de hacer análisis tanto de la competencia, como del público objetivo, es viable y podría tener éxito en el mercado.
- Además aportamos un mínimo de conciencia social.

$$
\left\langle \frac{\partial}{\partial t}\right\rangle
$$

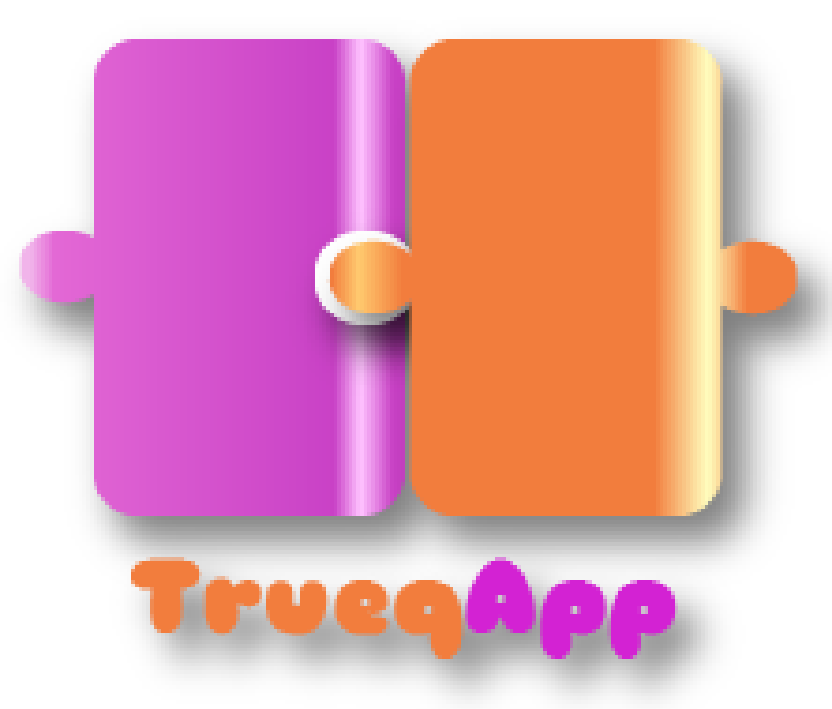

Proyecto Final de Máster

Máster en Aplicaciones Multimedia

#### Neus Sotorres Gea

#### Universitat Oberta de Catalunya

Consultor: Sergio Schvarstein Liuboschetz

Profesor: David García Solórzano

Profesora: Asun Muñoz Fernández

# $\blacksquare$ UOC

Universitat Oberta<br>de Catalunya